Министерство образования и науки Самарской области государственное бюджетное профессиональное образовательное учреждение Самарской области «Большеглушицкий государственный техникум»

ОДОБРЕНО Ел. Чекмарева

**УТВЕРЖДАЮ** Методическим советом Директор СБПОУ «Большеглушицкий Председатель **председатель** Советов Государственный техникум» **E.H. Хлопотова**  $u27$ » ulan  $2044$ .  $u27$  elate  $2020$  $\frac{1}{2}$   $\frac{1}{2}$ 

## РАБОЧАЯ ПРОГРАММА УЧЕБНОЙ ДИСЦИПЛИНЫ

ОУП.12. Информационные технологии в проектной деятельности

### ОПОП по специальности

44.02.01 Дошкольное образование

Квалификация: воспитатель детей дошкольного возраста Срок обучения: 3 года 10 месяцев Дата начала обучения: 01.09.2020 год

с. Большая Глушица, 2020 г.

Рабочая программа учебной дисциплины ОУП.12. Информационные технологии в проектной деятельности разработана с учётом требований ФГОС среднего общего образования, ФГОС среднего профессионального образования, письма Министерства образования и науки Российской Федерации от 17.03.2015 № 06-259 «О направлении доработанных рекомендаций по организации получения среднего общего образования в пределах освоения образовательных программ среднего профессионального образования на базе основного общего образования с учетом требований федеральных государственных образовательных стандартов и получаемой профессии или специальности среднего профессионального образования» с учетом технического профиля, получаемого профессионального образования.

Организация-разработчик:

ГБПОУ «Большеглушицкий государственный техникум».

Разработчик: Завидова Евгения Григорьевна, преподаватель.

## СОДЕРЖАНИЕ

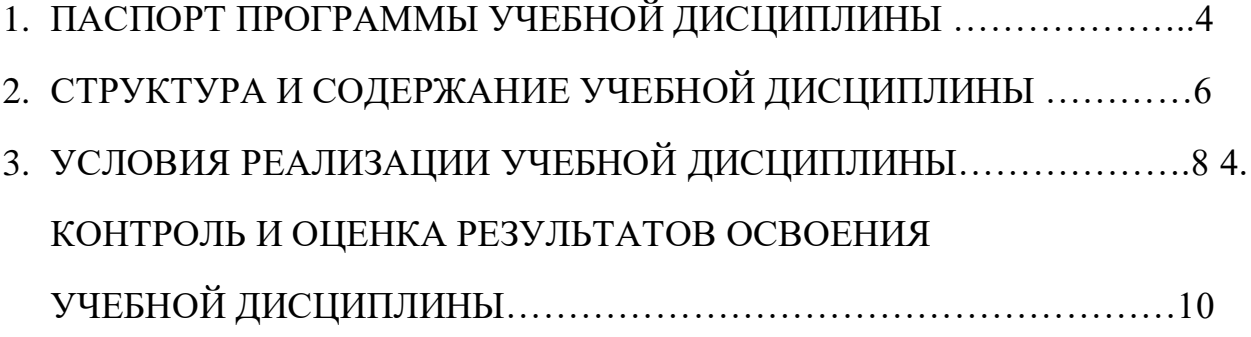

### **1. ПАСПОРТ ПРОГРАММЫ УЧЕБНОЙ ДИСЦИПЛИНЫ**

 **ОУП.12. Информационные технологии в проектной деятельности** 

#### **1.1 Область применения программы**

Рабочая программа учебной дисциплины является частью основной профессиональной образовательной программы в соответствии с ФГОС по специальности СПО 44.02.01 Дошкольное образование.

# **1.2. Место учебной дисциплины в структуре программы подготовки квалифицированных рабочих, служащих:** дисциплина входит в

общеобразовательный цикл.

### **1.3. Результаты освоения учебной дисциплины:**

Освоение содержания учебной дисциплины «Информационные технологии в проектной деятельности» обеспечивает достижение студентами следующих результатов:

- соблюдение правил техники безопасности и гигиенических рекомендаций при использовании средств ИКТ в профессиональной деятельности;

- навыки создания, редактирования, оформления, сохранения, передачи информационных объектов различного типа с помощью современных информационных технологий для обеспечения образовательного процесса;

- умение использовать сервисы и информационные ресурсы сети Интернет в профессиональной деятельности.

В результате освоения учебной дисциплины студенты должны **знать**:

- правила техники безопасности и гигиенические требования при использовании средств ИКТ в образовательном процессе;

- основные технологии создания, редактирования, оформления, сохранения, передачи и поиска информационных объектов различного типа (текстовых, графических, числовых и т.п.) с помощью современных программных средств;

- возможности использования ресурсов сети Интернет для совершенствования профессиональной деятельности, профессионального и личностного развития;

- аппаратное и программное обеспечение персонального компьютера (ПК), применяемое в профессиональной деятельности.

**1.4. Количество часов на освоение программы учебной дисциплины:**  максимальной учебной нагрузки обучающегося – 125 часов, в том числе:

обязательной аудиторной учебной нагрузки обучающегося – 61 час; самостоятельной работы обучающегося – 62 часа, из них 20 часов предназначено для создания группового проекта

## **2. СТРУКТУРА И СОДЕРЖАНИЕ УЧЕБНОЙ ДИСЦИПЛИНЫ**

## **2.1. Объем учебной дисциплины и виды учебной работы**

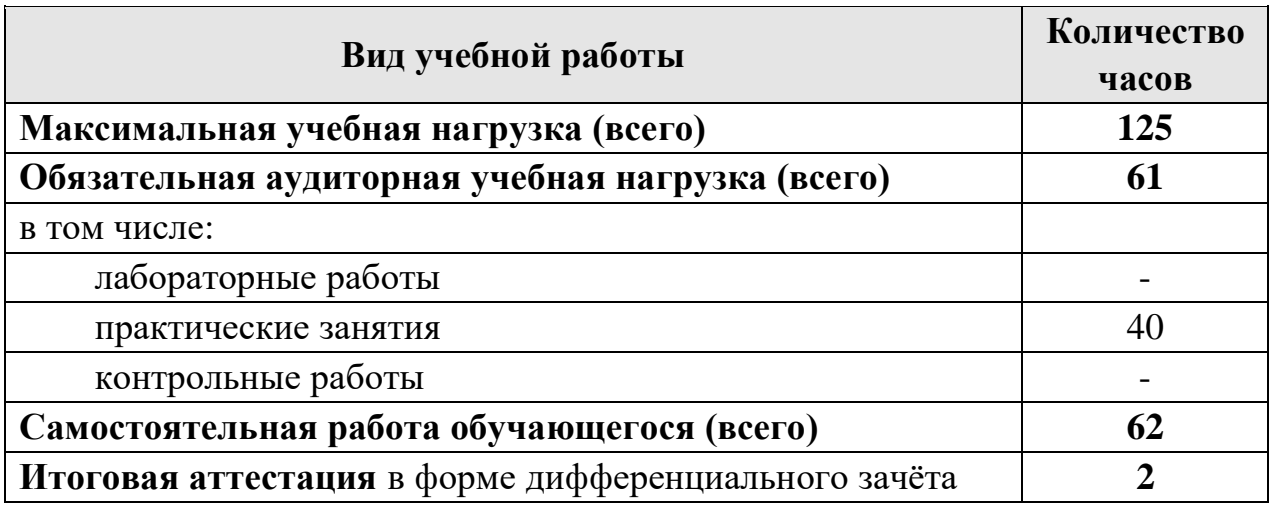

### **2.2. Тематический план и содержание учебной дисциплины «Информационные технологии в проектной деятельности»**

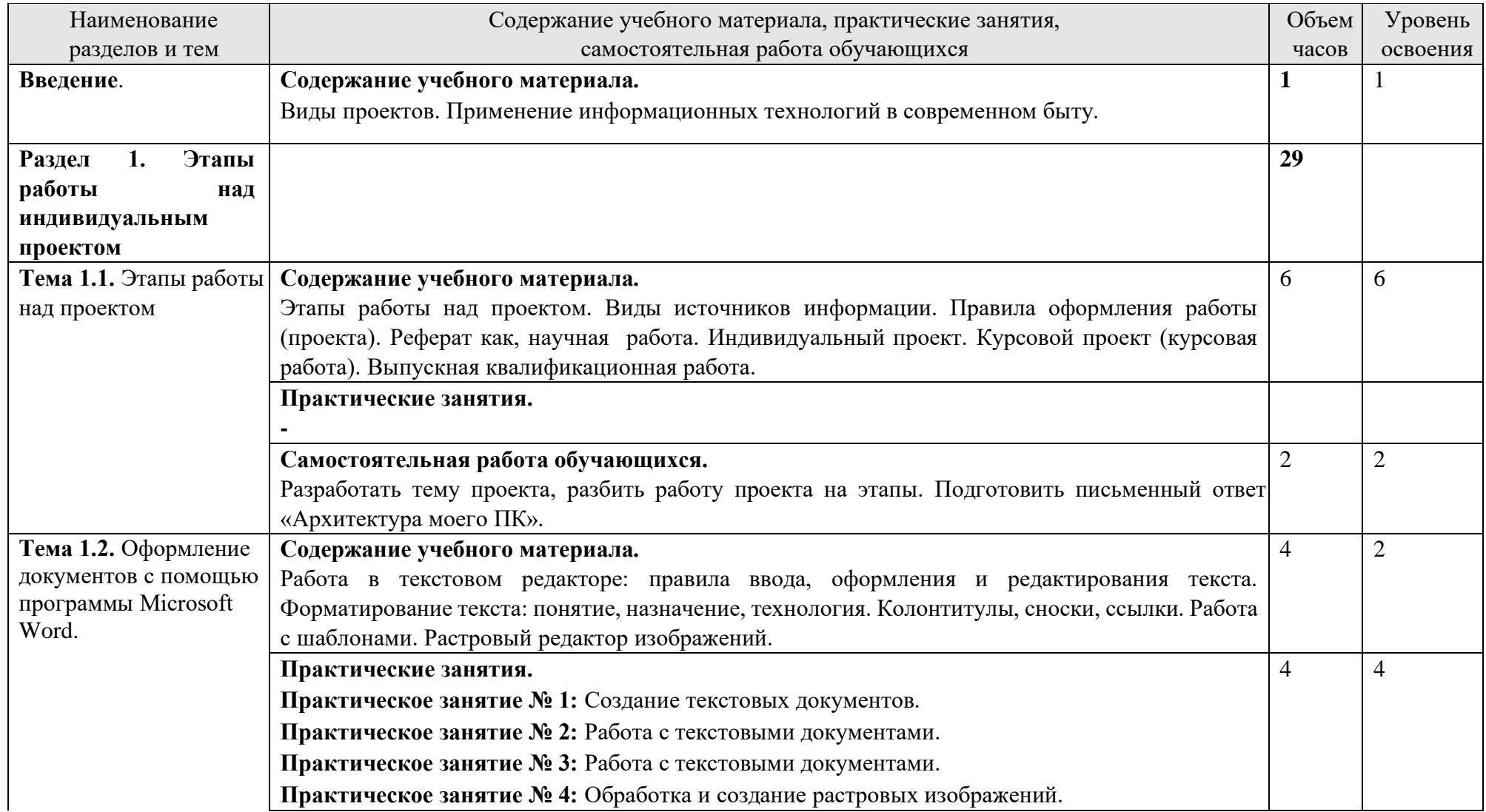

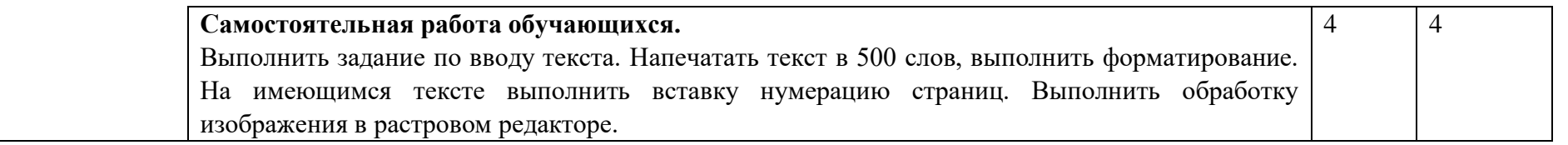

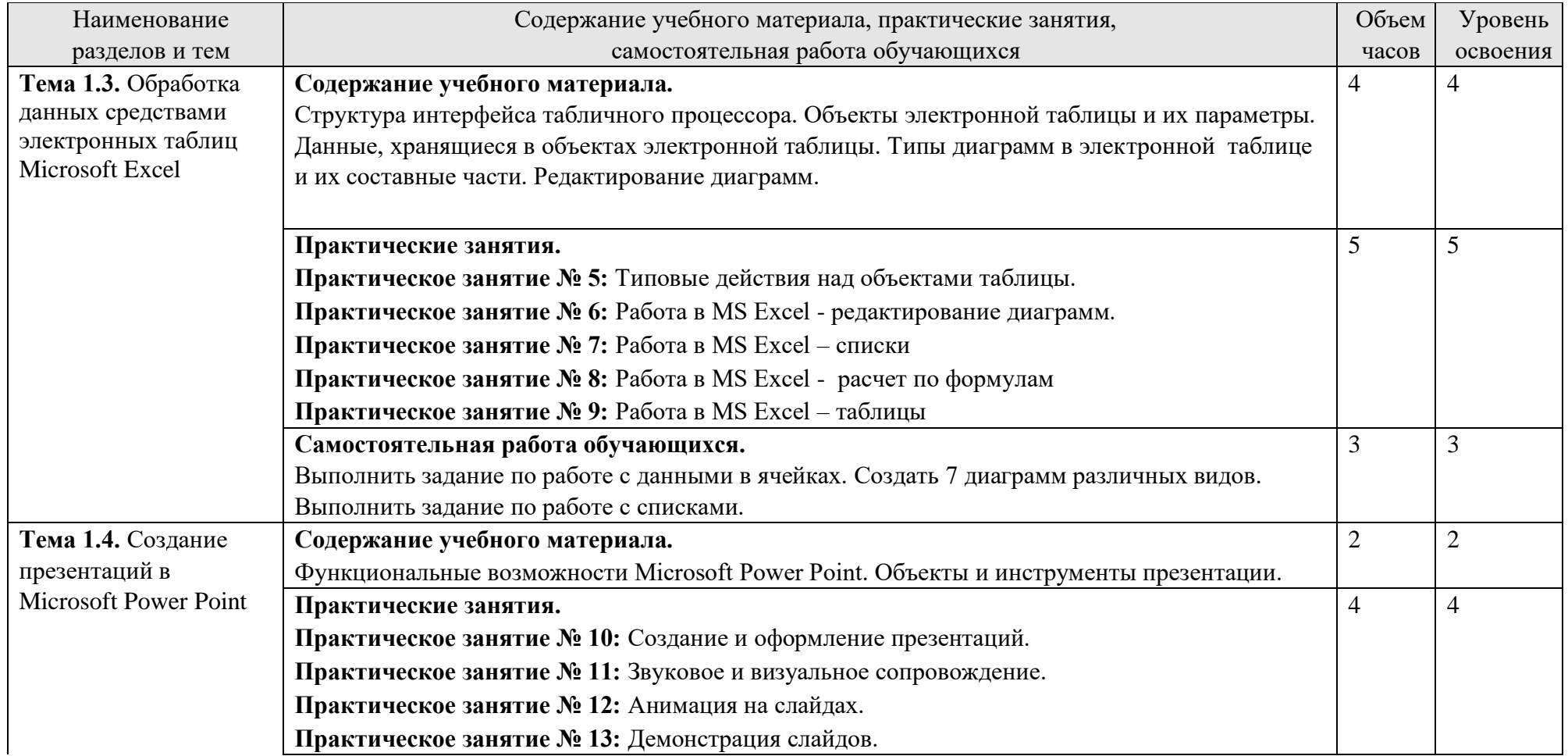

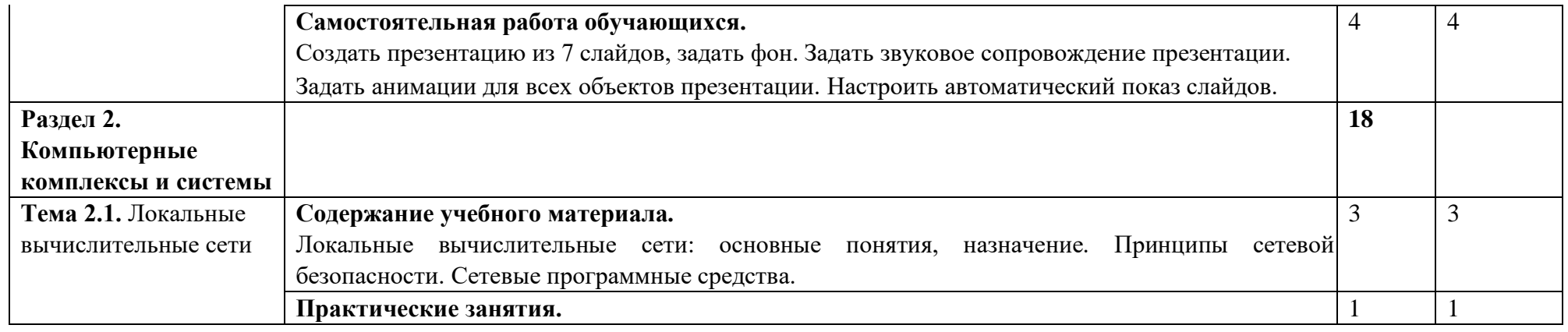

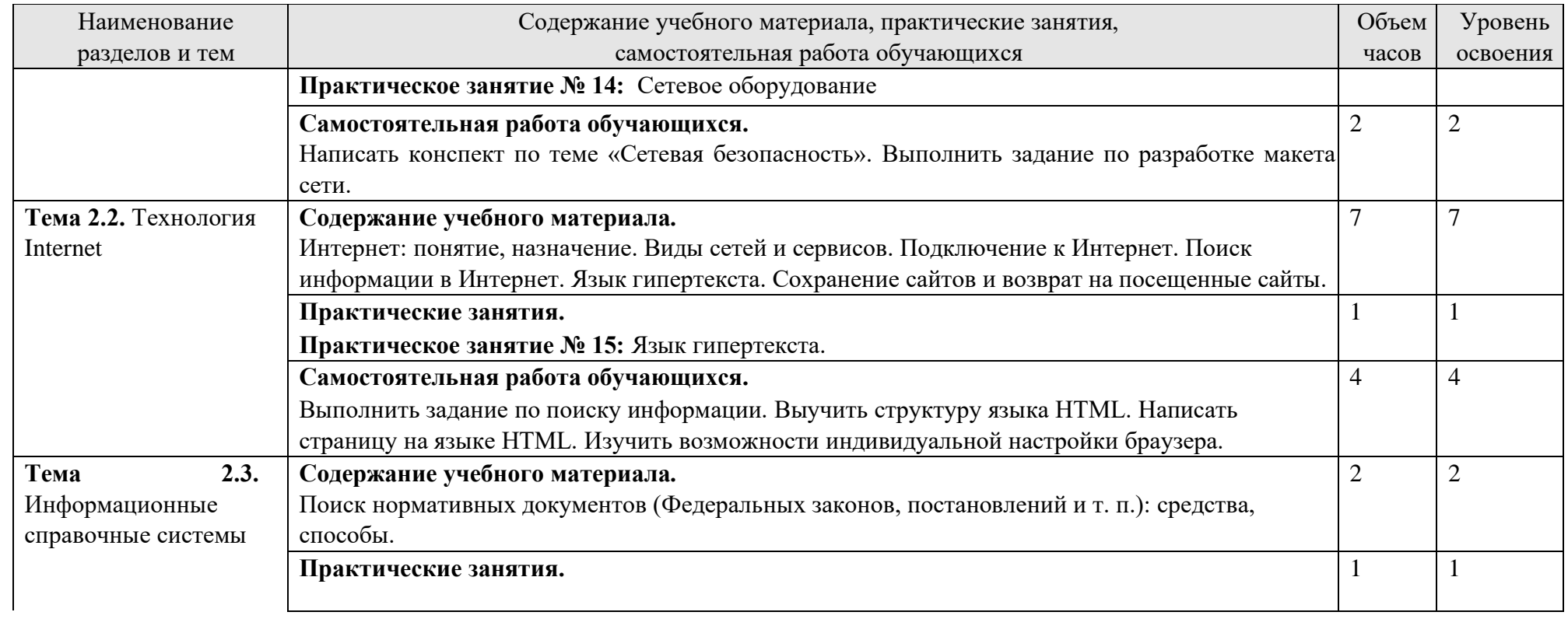

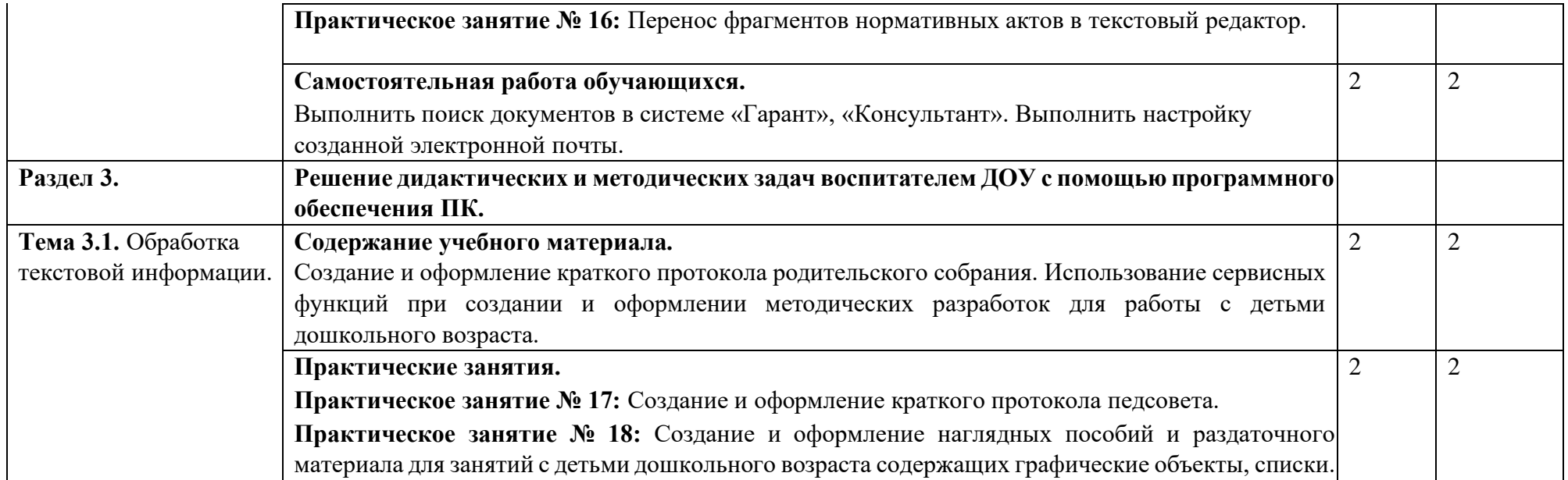

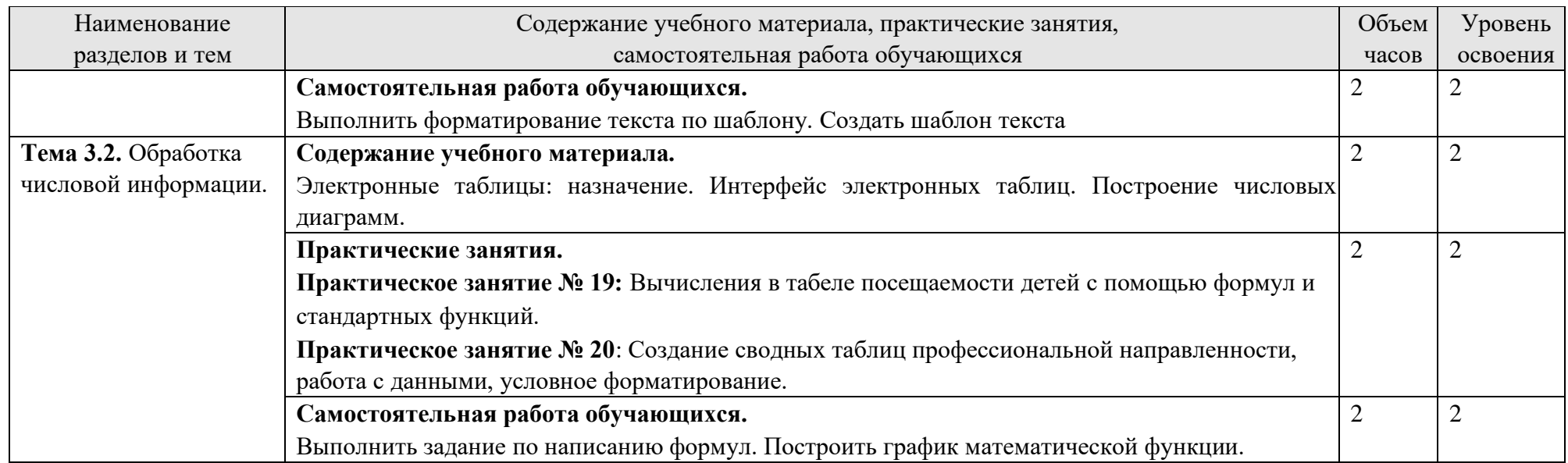

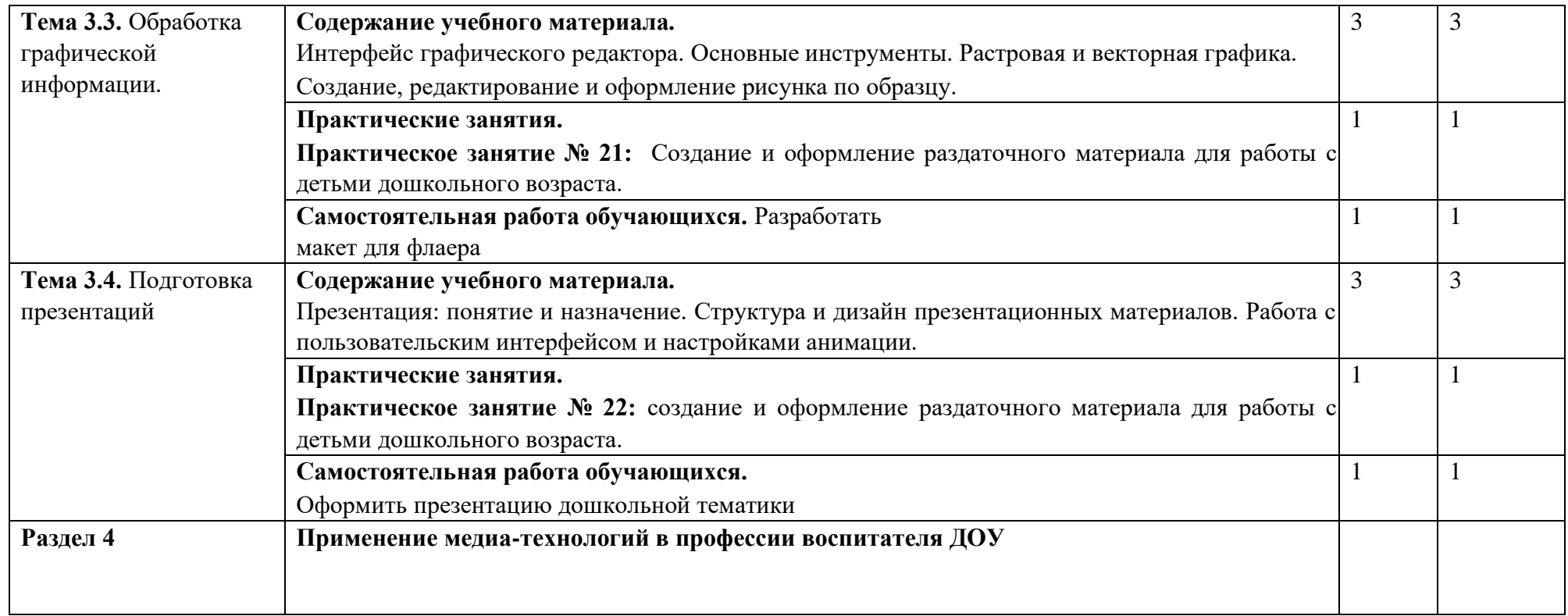

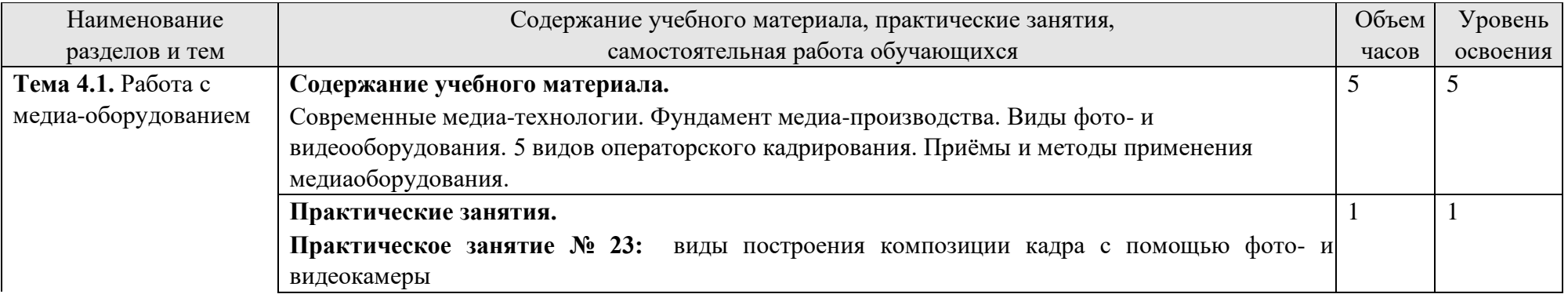

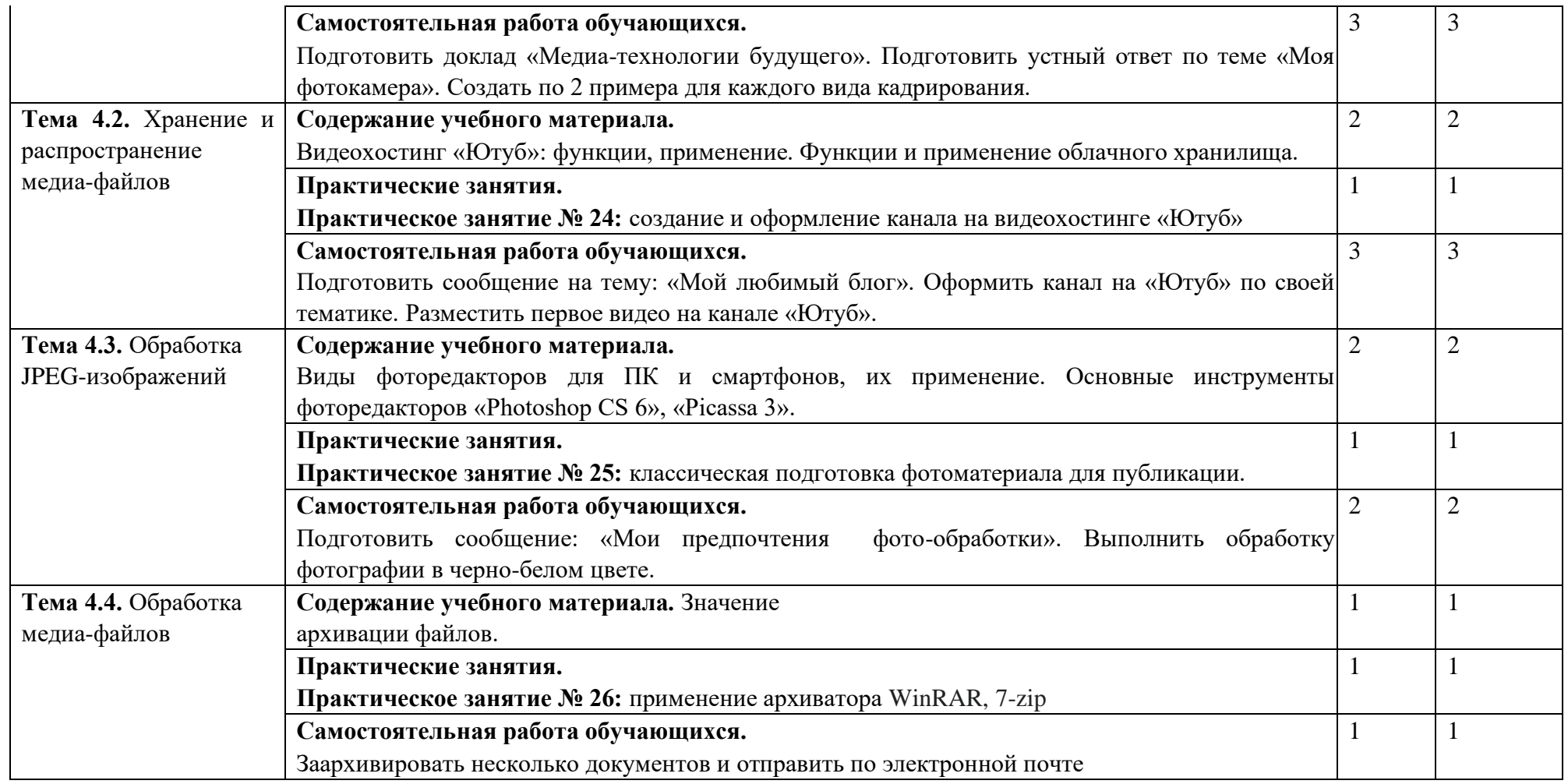

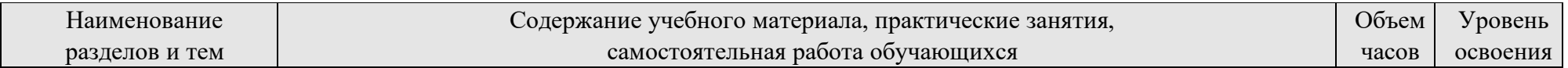

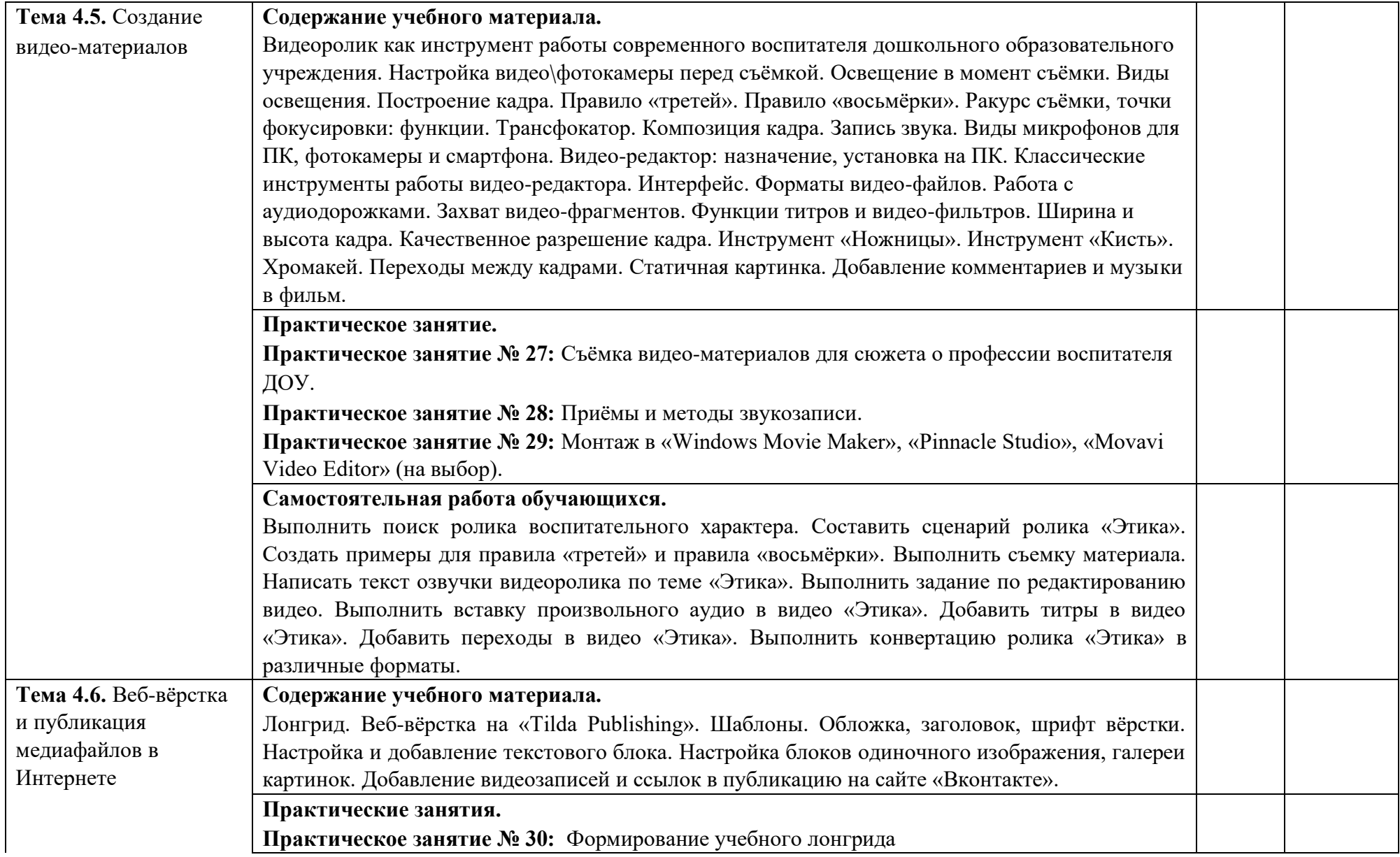

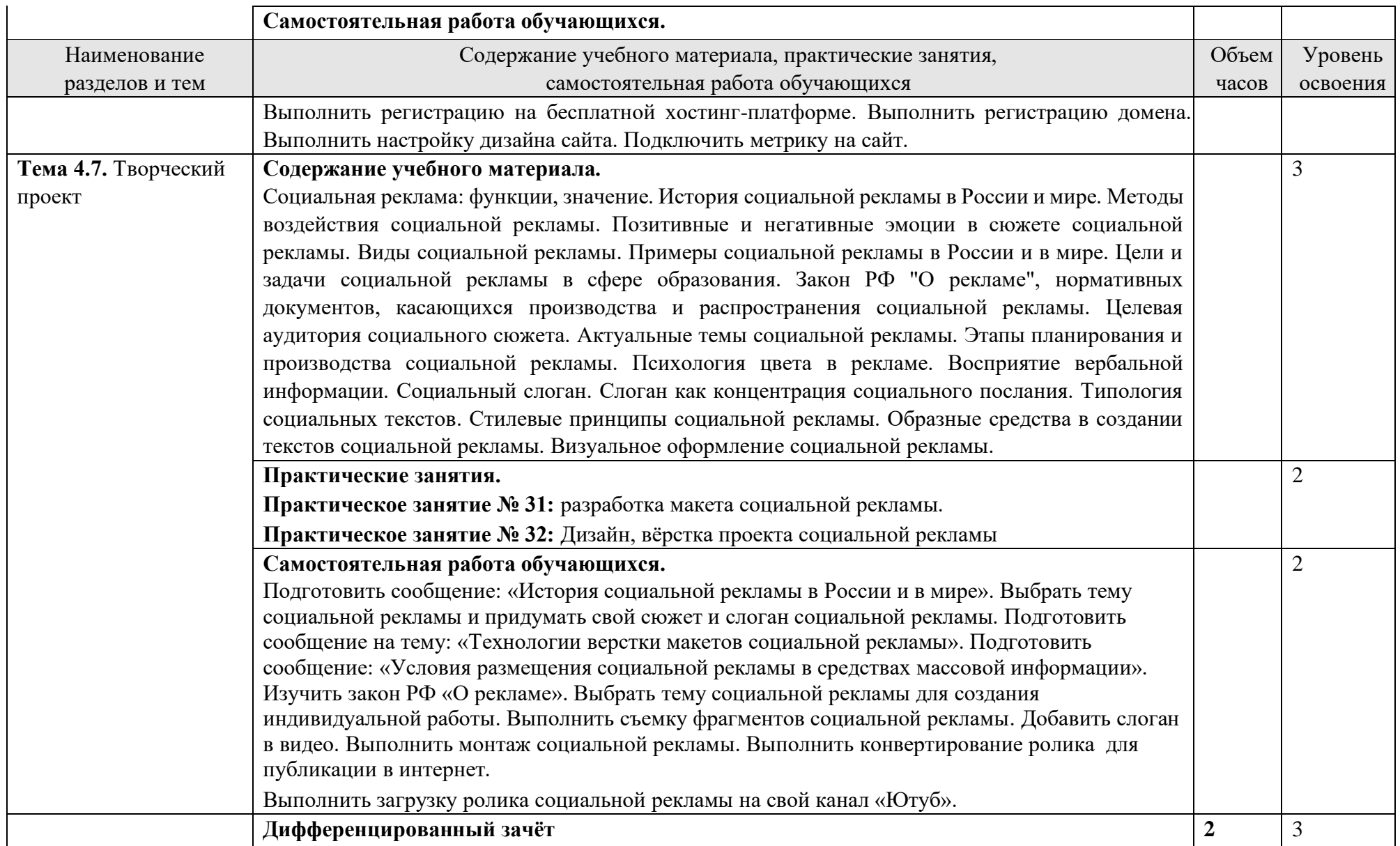

Для характеристики уровня освоения учебного материала используются следующие обозначения:

- 1. ознакомительный (узнавание ранее изученных объектов, свойств);
- 2. репродуктивный (выполнение деятельности по образцу, инструкции или под руководством)
- 3. продуктивный (планирование и самостоятельное выполнение деятельности, решение проблемных задач)

### **3**. **УСЛОВИЯ РЕАЛИЗАЦИИ УЧЕБНОЙ ДИСЦИПЛИНЫ**

## **3.1. Учебно-методическое и материально-техническое обеспечение программы учебной дисциплины**

Освоение программы учебной дисциплины ОУП.01 Русский язык предполагает наличие учебного кабинета русского языка и литературы.

В состав кабинета входит учебная аудитория*.*

Оборудование учебного кабинета русского языка и литературы и рабочих мест кабинета:

- рабочие места по количеству обучающихся;
- рабочее место преподавателя;
- классная доска;
- книжные шкафы;
- комплект учебно-наглядных пособий, таблиц ««Русский язык 10-11»»;
- учебники, дидактический материал;
- методические разработки уроков и презентации.

Технические средства обучения:

Компьютер

В библиотечный фонд входят учебники, учебно-методические комплекты (УМК), обеспечивающие освоение учебной дисциплины «ОУП.01 Русский язык», рекомендованные или допущенные для использования в профессиональных образовательных организациях, реализующих образовательную программу среднего общего образования в пределах освоения ОПОП СПО на базе основного общего образования.

#### **3.2. Информационное обеспечение обучения**

Перечень рекомендуемых учебных изданий, Интернет-ресурсов, дополнительной литературы.

#### **Основные источники**

1. Астафьева Н.Е., Гаврилова С.А., Цветкова М.С. Информатика и ИКТ: практикум для профессий и специальностей технического и социальноэкономического профилей: учеб. пособие для нач. и сред. проф. образования

/ под ред. М. С. Цветковой. — М., Издательский центр «Академия», 2018

- 2. Михеева Е.В., Титова О.И. Информационные технологии в профессиональной деятельности. Технические специальности: учебник для студентов учреждений сред. проф. образования. / М: Издательский центр «Академия», 2018 г.
- 3. Цветкова М.С., Великович Л.С. Информатика и ИКТ: учебник для нач. и сред. проф. образования – М.: Издательский центр «Академия», 2018.

Дополнительные источники:

- 1. Михеева Е.В. Информационные технологии в профессиональной деятельности: учебное пособие для студентов учреждений сред. проф. образования / М: Издательский центр «Академия», 2017 г.
- 2. Михеева Е.В. Практикум по информационным технологиям в профессиональной деятельности: учебное пособие для студентов учреждений сред. проф. образования / М: Издательский центр «Академия», 2018 г.
- 3. Цветкова М.С., Хлобыстова И.Ю. Информатика и ИКТ. Практикум для профессий естественно-научного и гуманитарного профилей: учебное пособие для сред. проф. образования – М.: Издательский центр «Академия», 2018.

### *Интернет-ресурсы:*

[www.fcior.edu.ru](http://www.fcior.edu.ru/) [\(](http://www.fcior.edu.ru/)Федеральный центр информационно-образовательных ресурсов — ФЦИОР).

[www.school-collection.edu.ru](http://www.school-collection.edu.ru/) [\(](http://www.school-collection.edu.ru/)Единая коллекция цифровых образовательных ресурсов).

<http://ru.iite.unesco.org/publications> [\(](http://ru.iite.unesco.org/publications)Открытая электронная библиотека «ИИ-

ТО ЮНЕСКО» по ИКТ в образовании). [www.megabook.ru](http://www.megabook.ru/) (Мегаэнциклопедия Кирилла и Мефодия, разделы «Наука /

Математика. Кибернетика» и «Техника / Компьютеры и Интернет»).

[www.ict.edu.ru](http://www.ict.edu.ru/) (портал «Информационно-коммуникационные технологии в образовании»). [www.digital-edu.ru](http://www.digital-edu.ru/) [\(](http://www.digital-edu.ru/)Справочник образовательных ресурсов «Портал цифрового образования»). [www.window.edu.ru](http://www.window.edu.ru/) (Единое окно доступа к образовательным ресурсам Российской Федерации).

[www.freeschool.altlinux.ru](http://www.freeschool.altlinux.ru/) [-](http://www.freeschool.altlinux.ru/) портал Свободного ПО.

[www.books.altlinux.ru/altlibrary/openoffice](http://www.books.altlinux.ru/altlibrary/openoffice) (электронная книга «OpenOffice.org: Теория и практика»). <http://www.metod-kopilka.ru/> методическая копилка учителя информатики<http://www.uroki.net/docinf.htm> всё для учителя информатики [http://www.ipkps.bsu.edu.ru/source/metod\\_sluzva/dist\\_inform.asp](http://www.ipkps.bsu.edu.ru/source/metod_sluzva/dist_inform.asp) - виртуальный методический кабинет / информатика

<http://www.klyaksa.net/htm/uchitel/index.htm> - информационно-образовательный

#### портал для учителя информатики и ИКТ

<http://www.alleng.ru/edu/comp.htm> [-](http://www.alleng.ru/edu/comp.htm) образовательные ресурсы интернета/информатика

[klyaksa.net](http://klyaksa.net/) [—](http://klyaksa.net/) информационно-образовательный портал для учителя информатики и ИКТ

[http://uchitelinformatiki.narod.ru/rasrabotki\\_urokov.htm](http://uchitelinformatiki.narod.ru/rasrabotki_urokov.htm) [-](http://uchitelinformatiki.narod.ru/rasrabotki_urokov.htm) помощь учителям

информатики

<http://wiki.saripkro.ru/index.php/> [-](http://wiki.saripkro.ru/index.php/) образовательные сайты в помощь учителям информатики

## **4. КОНТРОЛЬ И ОЦЕНКА РЕЗУЛЬТАТОВ ОСВОЕНИЯ УЧЕБНОЙ ДИСЦИПЛИНЫ**

Контроль и оценка результатов освоения учебной дисциплины осуществляется преподавателем в процессе проведения практических и теоретических занятий, контрольных работ, а также выполнения обучающимися индивидуальных заданий.

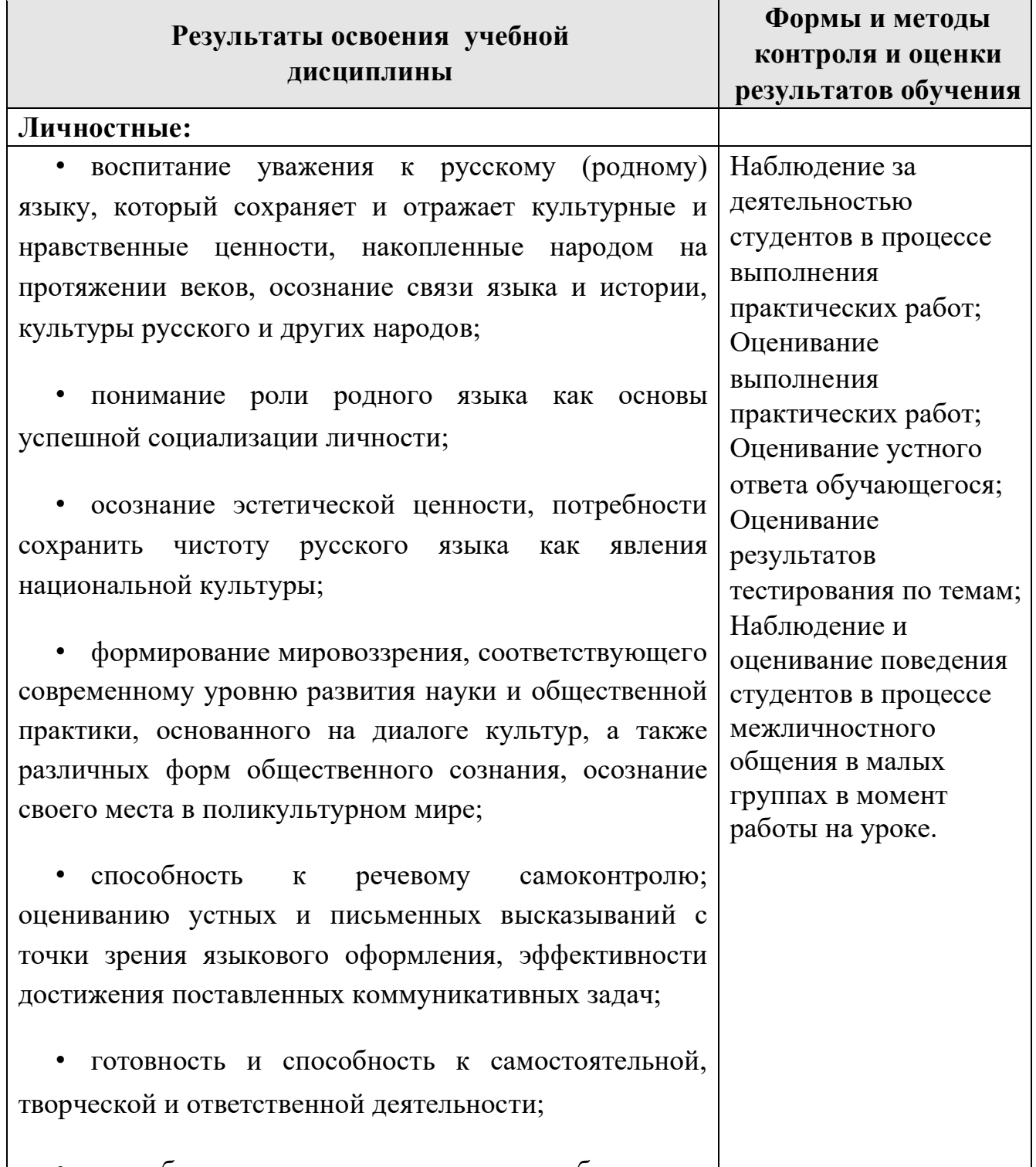

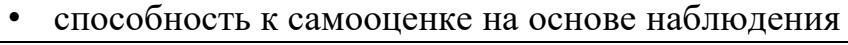

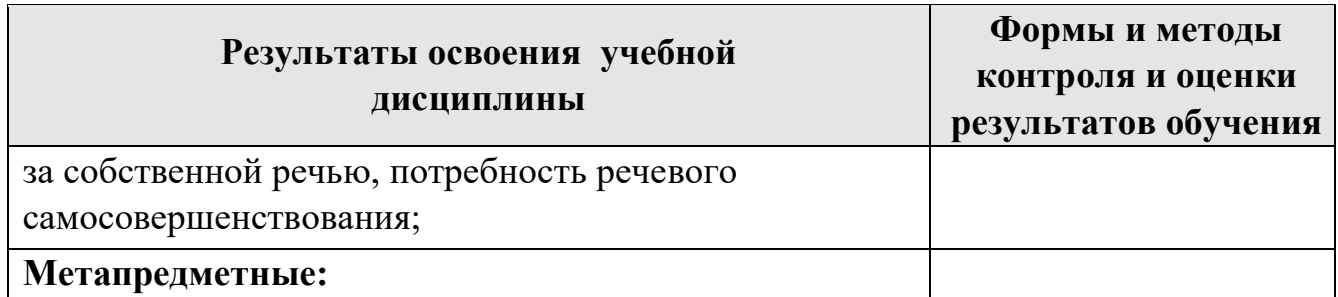

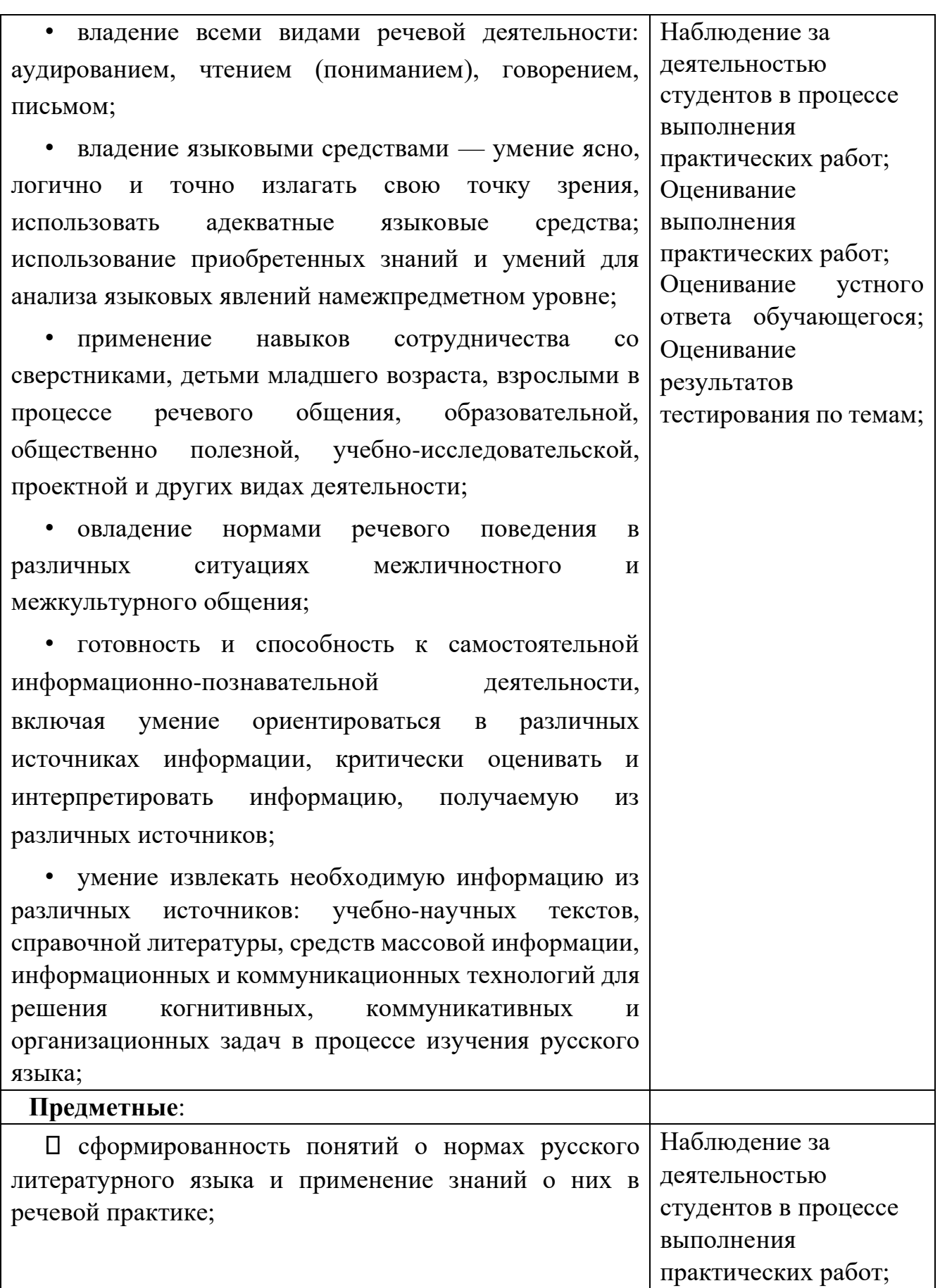

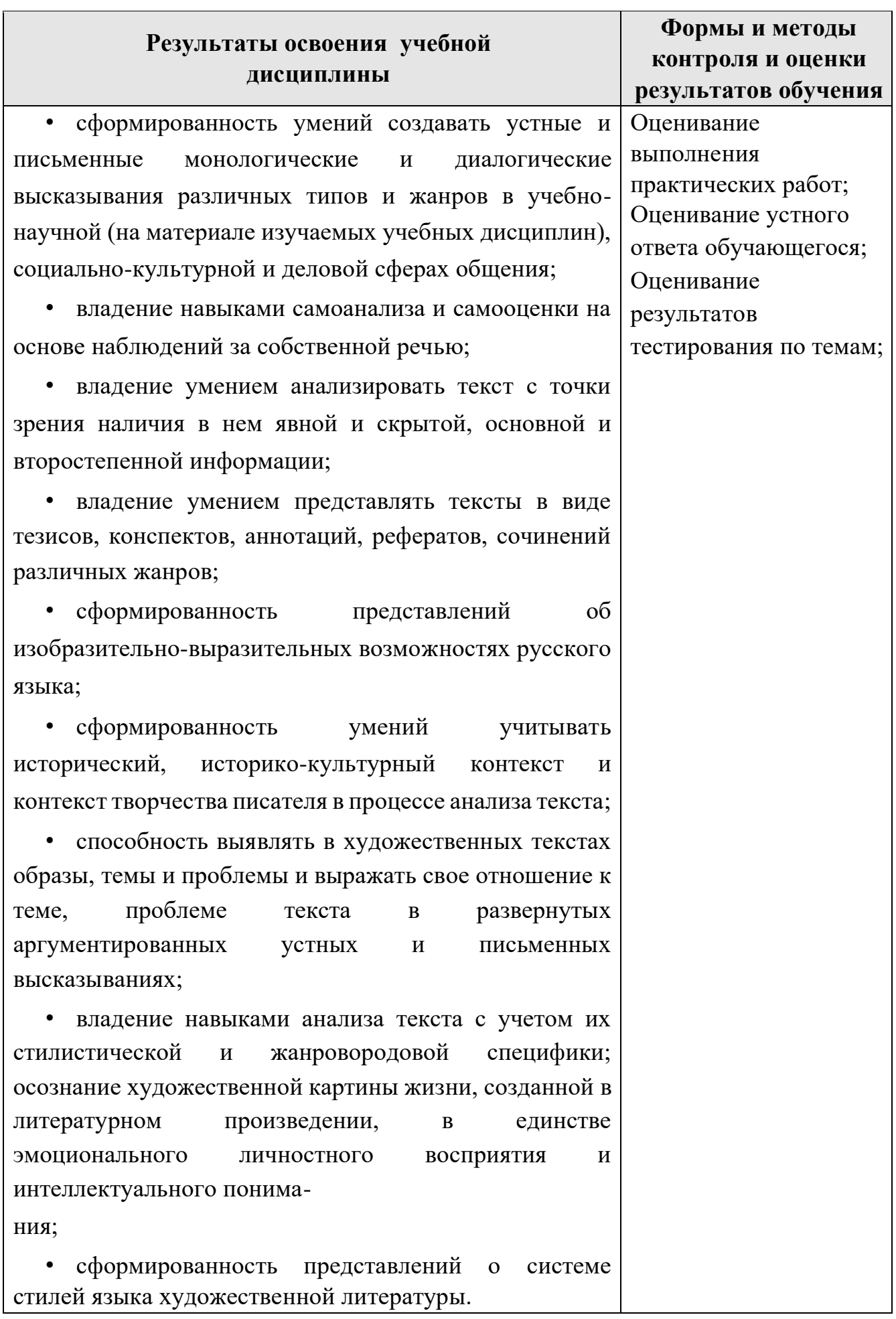

## *Лист изменений и дополнений, внесённых в рабочую программу*

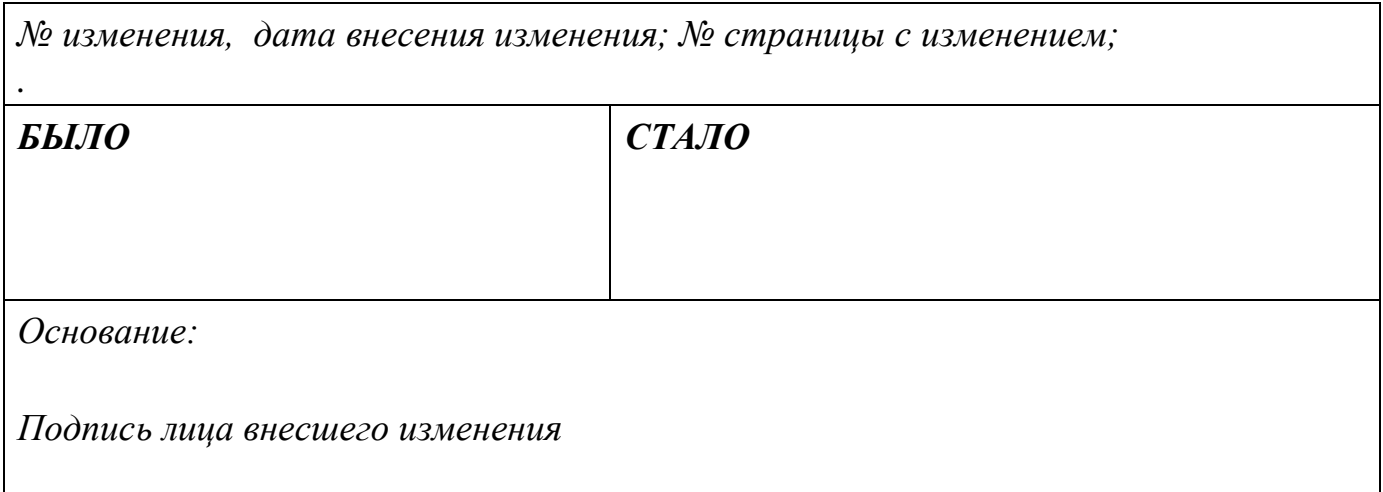